## ALGORIX – INTERFACE Vale Consulta

Este documento tem por objetivo definir as interfaces entre o sistema ALGORIX e o aplicativo para celular **Vale Consulta**. Para tanto será utilizado o WEBSERVICE wsInterfaceValeConsulta.asmx.

Toda a comunicação será feita através de um único método, conforme descrição a seguir.

## **WEBSERVICES**

**URL TESTE** =<http://desenv.algorix.com:81/generix/wsInterfaceValeConsulta.asmx> **MÉTODO** = VALECONSULTA\_RECUPERAREXTRATO **PARÂMETROS** = XML\_DADOS **RETORNO** = XML\_RETORNO

**XML\_DADOS –** STRING em formato XML com os dados para solicitação da consulta

Estrutura XML abaixo:

<VALECONSULTA>

<CD\_GRUPO>02</CD\_GRUPO> <DE\_LOGIN\_USU>vale.consulta</DE\_LOGIN\_USU> <DE\_SENHA\_USU>vale123</DE\_SENHA\_USU> <NU\_CARTAO></NU\_CARTAO> <FL\_APENAS\_SALDO></FL\_APENAS\_SALDO> </VALECONSULTA>

## DETALHE DOS CAMPOS

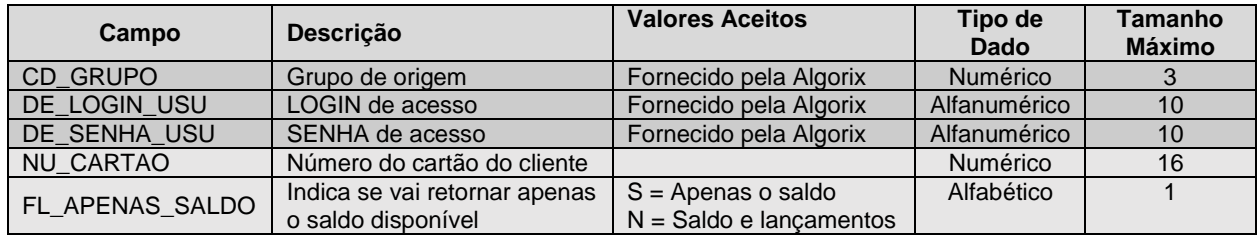

**XML\_RETORNO OK** – XML com o retorno da solicitação OK, conforme abaixo:

Estrutura XML abaixo:

<VALECONSULTA> <NOME></NOME> <VL\_SALDO></VL\_SALDO> <LANCAMENTOS > <LANCTO> <DT\_LANCTO></DT\_LANCTO> <DECRICAO></DESCRICAO> <VALOR></VALOR> </LANCTO> </LANCAMENTOS>

</VALECONSULTA>

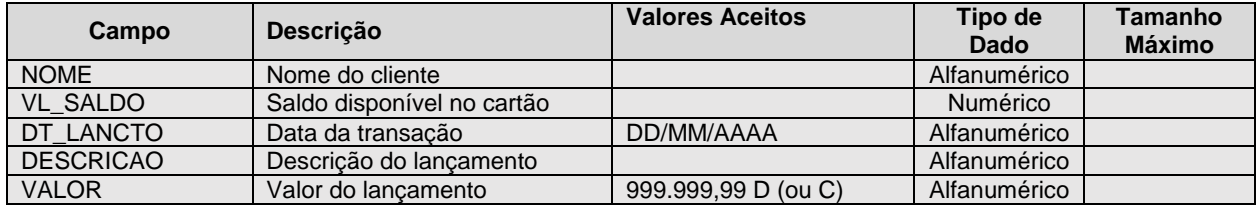

## ALGORIX – INTERFACE Vale Consulta

**XML\_RETORNO ERRO** – XML com o retorno de ERRO na solicitação, conforme abaixo:

Estrutura XML abaixo:

<VALECONSULTA> <ERRO> <COD></COD> <MSG></MSG> </ERRO> </VALECONSULTA>